## **UKE 7 OPPGAVER**

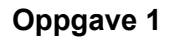

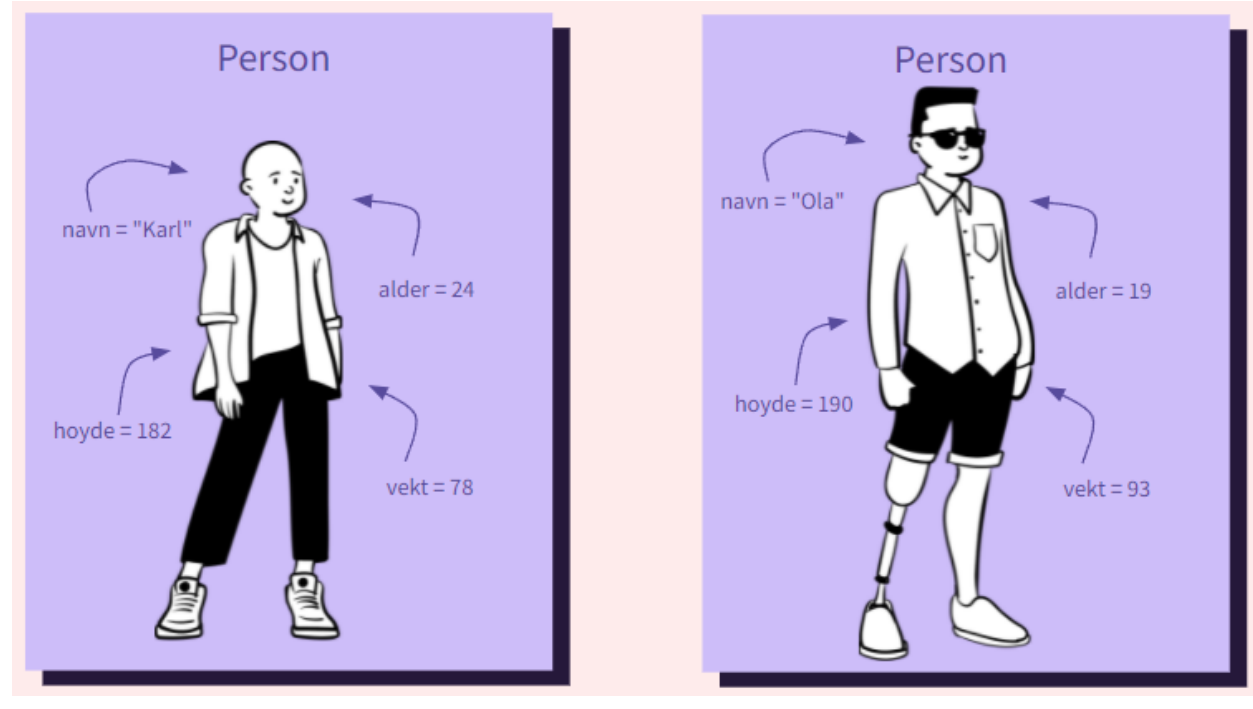

Ut fra tegningen lagd av personene ovenfor lag en klasse Person.

- 1. Inkluder de universelle egenskapene navn/alder/vekt/høyde til en person som instansvariabler i konstruktøren
- 2. Skriv metodene:
	- en getter og setter for instansvariabelen navn
		- get\_navn(self), set\_navn(self)
		- *○ Setters kalles også mutatorer fordi de endrer inneholdet i et objekt Getters kalles også aksessorer fordi da leser vi bare av innholdet i et objekt*
	- skriv\_ut\_info(self)
		- som skriver ut infoen om personen
	- skriv ut hilsen(self)
		- som skriver ut en hilsen fra personen, på formen:
			- "Hei, jeg heter <navn> og jeg er <alder> aar gammel"
	- hoyere\_enn(self, annenPerson)
		- tar inn en annen person og returnere True hvis personen er høyere enn den andre personen, False ellers

## **Oppgave 2**

- 1. Gitt klassen person som dere har laget over, opprett 3 instanser av klassen (objekter med navn/alder/vekt/hoyde du velger selv).
- 2. Skriv deretter ut en hilsen fra hver person deres ved hjelp av skrivUtHilsen-metoden.
- 3. Lagre deretter alle objektene i en liste.
- 4. Utfordring: se om du kan kalle på "skrivUtHilsen()"-metoden i en for-løkke
- 5. Utfordring: lag en funksjon som tar inn en liste med personer, og returnerer den personen som er høyest

## **Oppgave 3**

Skriv en klasse Dyr. Et dyr har følgende egenskaper:

Art

Kjønn

Vekt

Lag en konstruktør (init-metode) og metoder for å hente ut data fra hver instansvariabel.

Opprett tre objekter av klassen Dyr for å representere tre forskjellige dyr. Skriv ut informasjon om alle dyrene.